# aquacomputer

# Betriebs- und Montageanleitung kryographics für GTX 980, Stand 10/2014

Vielen Dank für den Kauf eines Grafikkartenkühlers der Firma aqua computer. Der kryographics für GTX 980 wurde speziell für Grafikkarten des entsprechenden Typs im Referenz-Design des Chipherstellers entwickelt. Der kryographics für GTX 980 kühlt das RAM, die Spannungsregler und die GPU Ihrer Grafikkarte. Der Kühlerboden wird für optimale Kühlleistung und Korrosionsbeständigkeit komplett aus Kupfer gefertigt.

### Montageanleitung

#### Schritt 1:

 Entfernen Sie den Original-Luftkühler und die Backplate von der Grafikkarte. Gehen Sie sehr vorsichtig mit der Grafikkarte und Ihrem Werkzeug vor, um die empfindlichen Komponenten und Leiterbahnen nicht zu beschädigen! Beim Abheben des Luftkühlers von der Grafikkarte muss dasAnschlusskabel des Lüfters gelöst werden.

# Schritt 2:

 Entfernen Sie alle eventuell vorhandenen Wärmeleitpads und reinigen Sie die zu kühlenden Kontaktflächen der Grafikkarten von Rückständen, beispielsweise mit Reinigungsbenzin.

 Tragen Sie eine dünne Schicht Wärmeleitpaste auf die GPU und die RAM-Bausteine auf. Die Bauteile sind im Bild rot gekennzeichnet. Die verwendete Wärmeleitpaste darf nicht elektrisch leitfähig sein! Schneiden Sie aus den beiliegenden Wärmeleitpads passende Stücke zu und legenSie sie auf die im Bild grün markierten Bauteile auf.

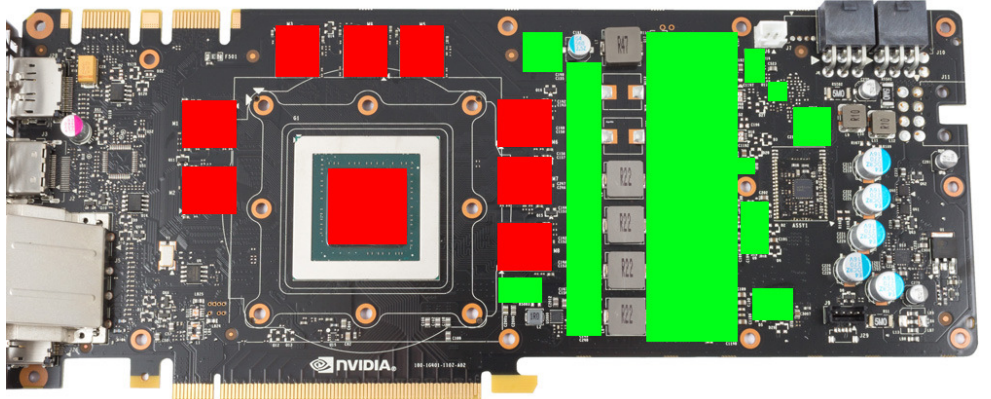

# Schritt 3:

 Montieren Sie anschließend den kryographics für GTX 980 an der Grafikkarte. Ziehen Sie dazu zuerst die im Bild rot markierten Schrauben vorsichtig und gleichmäßig an (fünf Schrauben M3x4 mm, im Bild rot markiert). Legen Sie zwei Moosgummistreifen an die im Bild gelb markierten Positionen. Legen Sie einen schwarzen Kunststoff-Abstandshalter auf die im Bild grün markierten Positionen. Legen Sie die Edelstahl-Backplate auf die Moosgummistreifen und Abstandshalter auf und verschrauben Sie die Bauteile an den grün markierten Positionen jeweils mit einer Schraube M3 x 10 mm mit untergelegter weißer Kunststoff-Unterlegscheibe. Befestigen Sie schließlich dieSlotblende mit zwei Schrauben M3 x 6 sowie den passenden Muttern, im Bild blau markiert.

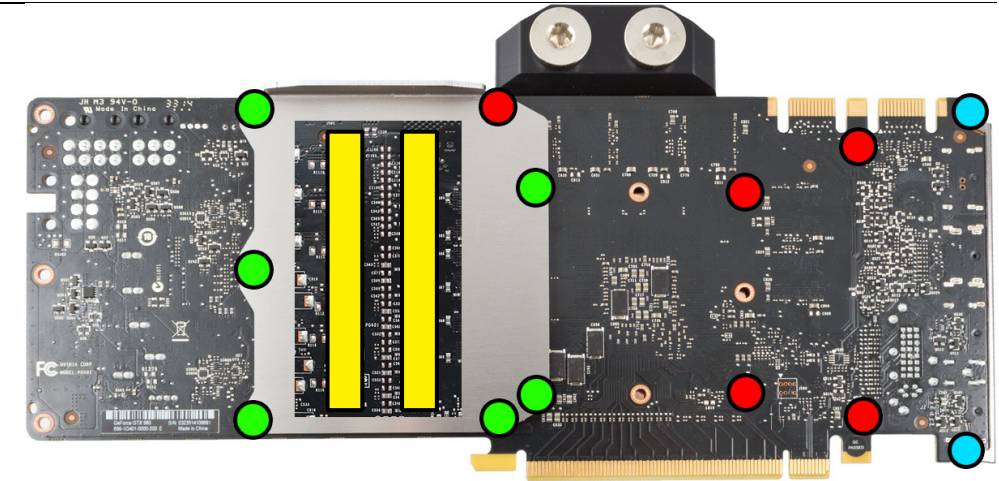

### Schritt 4:

 Der Kühler ist nun fertig auf der Karte montiert. Stellen Sie sicher, dass der Kühler auf allen zu kühlenden Bauteilen plan aufliegt. Nehmen Sie die Grafikkarte nicht in Betrieb, falls der Kühler nicht korrekt aufliegen sollte, sondern wiederholen Sie die Montage! Die Schrauben dürfen nurmäßig angezogen werden, um die Platine nicht zu verbiegen!

## Schritt 5:

 Integrieren Sie den Kühler nach Montage der Grafikkarte in Ihrem PC in den Wasserkreislauf. Achten Sie darauf, keine Parallelschaltung von Kühlern vorzunehmen. Eine detaillierte Anleitung zum Aufbau eines Wasserkühlsystems sowie zu plug&cool-Anschlüssen finden Sie auch auf unserer Website www.aqua-computer.de im Bereich Support/Download.

#### Schritt 6:

 Nehmen Sie die Wasserkühlung in Betrieb, verbinden Sie aber die anderen PC-Komponenten noch nicht mit dem Stromnetz! Prüfen Sie den Wasserkühler sowie die Anschlüsse auf mögliche Leckagen. Nehmen Sie den PC nur in Betrieb, wenn Sie Leckagen sicher ausschließen können! Sollte Wasser ausgetreten sein, dürfen Sie den PC nicht in Betrieb nehmen, bevor die Undichtigkeit beseitigt wurde und alle Komponenten vollständig abgetrocknet sind! Zum Betrieb der Grafikkarte muss der korrekt montierte Kühler in ein Wasserkühlsystem mit ausreichendem Durchfluss und ausreichender Kühlleistung integriert sein! Als Kühlmittel darf ausschließlich Double Protect Ultra oder eine Mischung von Wasser und ACfluid verwendet werden, dabei ist dasfür ACfluid angegebene Mischungsverhältnis (siehe Etikett) einzuhalten!

# ACHTUNG !

 Nichtbeachtung dieser Montageanleitung kann zu schweren Schäden führen. Die Aqua Computer GmbH & Co. KG übernimmt keine Gewährleistung oder Garantie bei fehlerhafter Montage.

Vielen Dank und viel Spaß mit Ihrem neuen Produkt.